# **3W 앰프내장 RS485지원 사운드 녹음 및 재생 모듈 사용설명서**

#### 1. 오디오 속성

- 파일 형식 : **Wave (\*wav)**
- 파일 속성 : **PCM signed 16bit, MONO**
- 샘플링 : **11025 ~ 22050Hz**

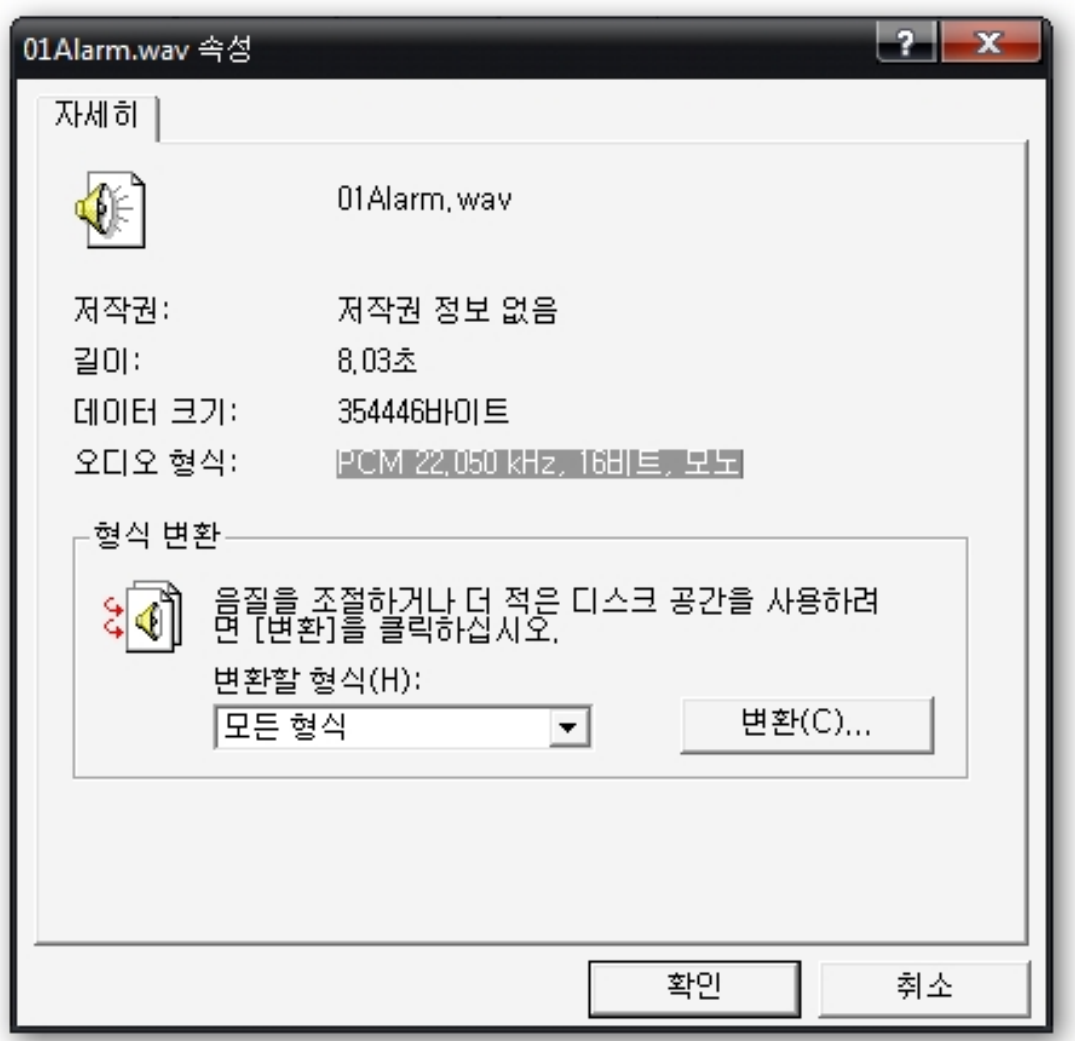

### 2. 폴더 구성

- 실행 파일 : qm\_rec.exe
- 음원 폴더 : **AUDIO**

## => 폴더내의 음원은 **01, 02**의 숫자로 시작되어야 합니다.

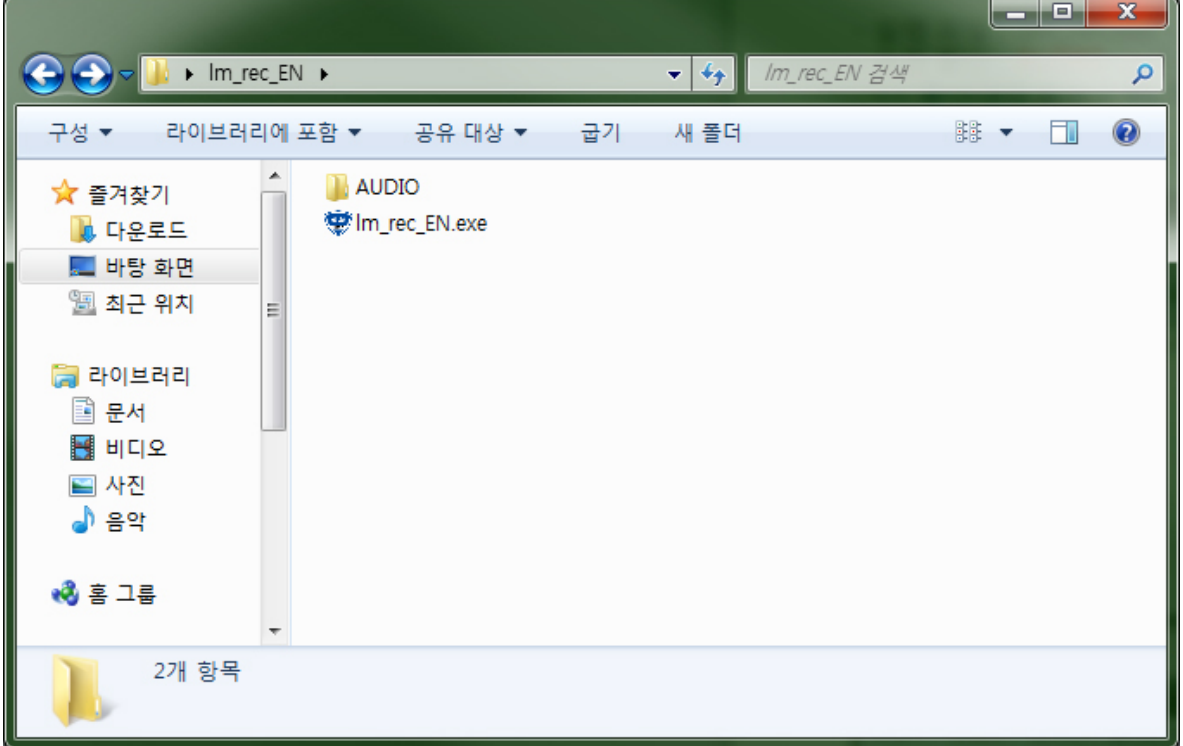

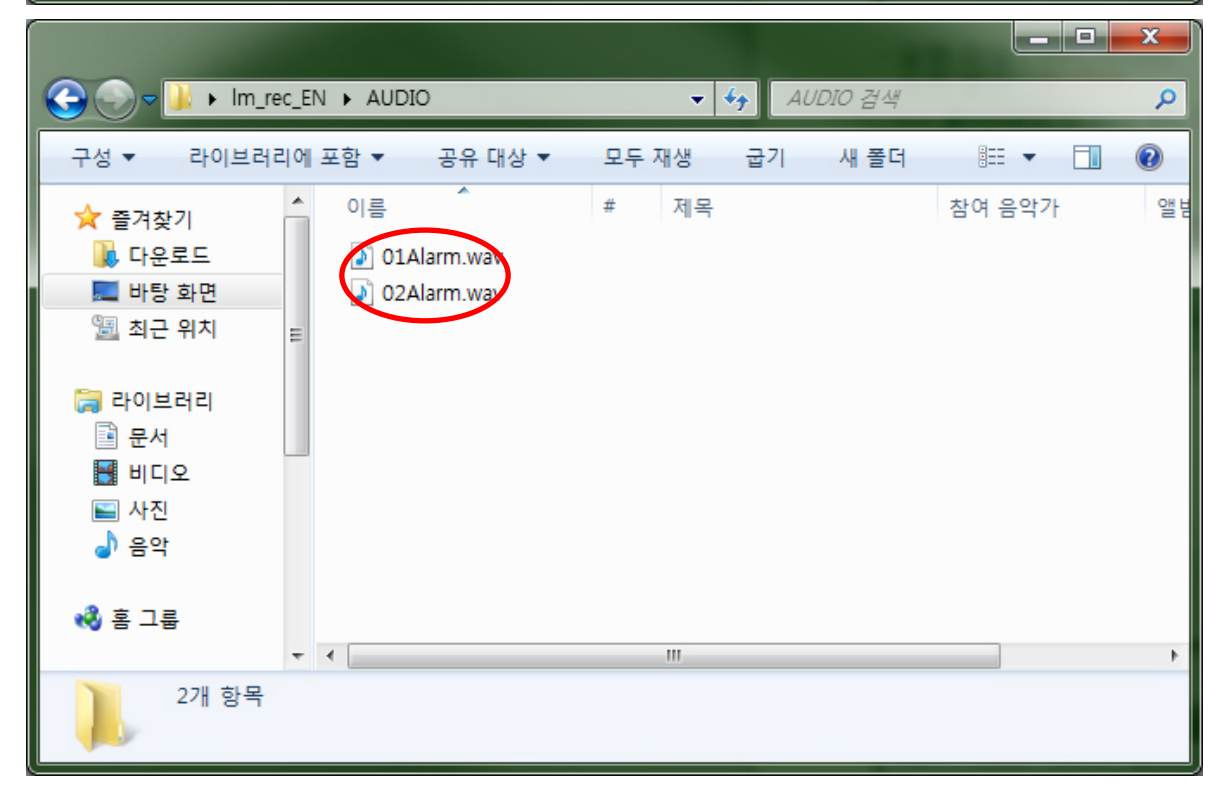

#### 3. 소프트웨어

- Device : **YT-07**
- COM포트 : 사용자의 RS485 COM포트로 설정.

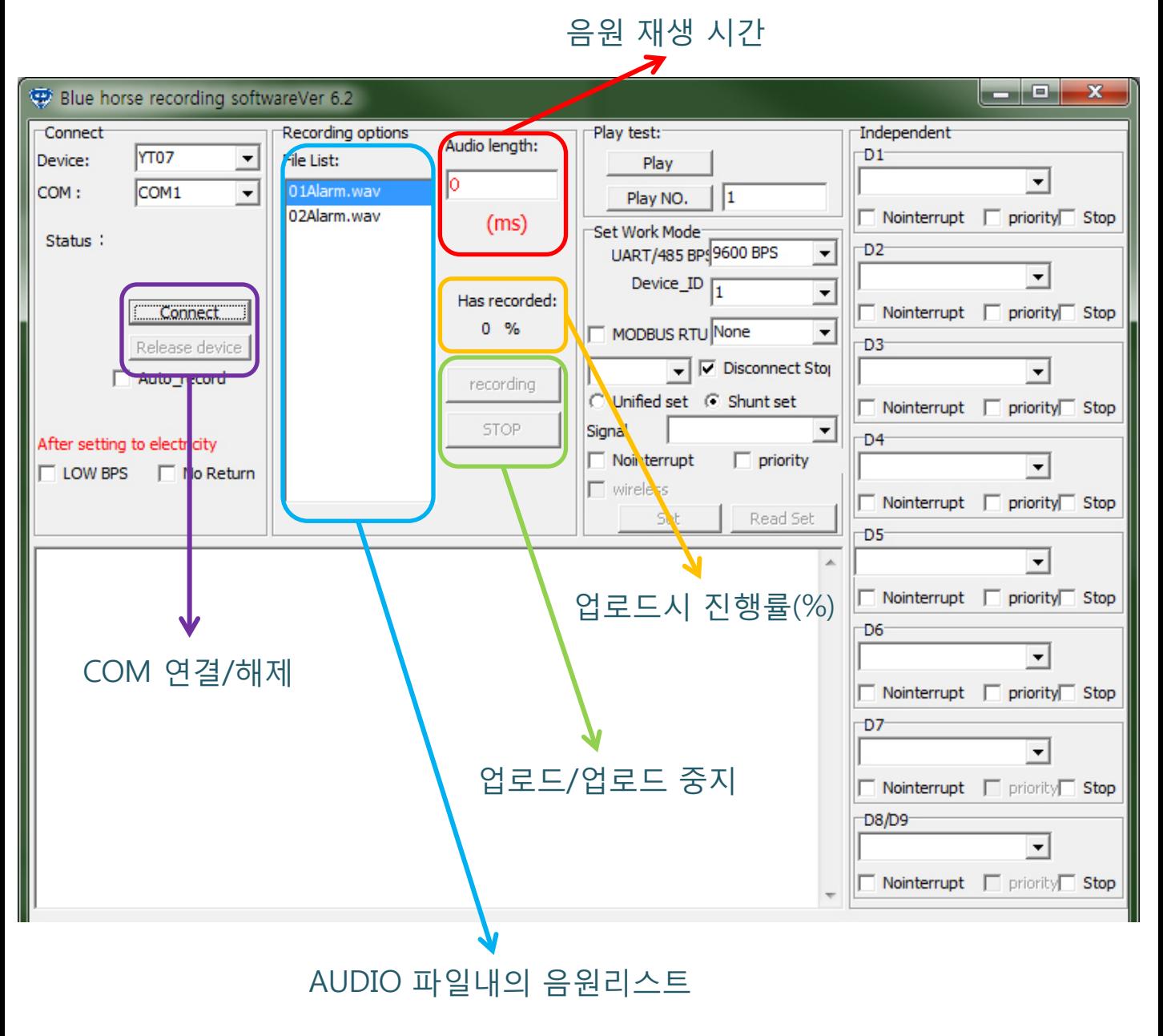

※ Wav파일이 아니거나 오디오 속성, 샘플링 등이 다를 경우 업로드 진행이 되지 않습니다.